1. You will open 7-2 and save it as 7-3.

2. Next enter the following text as two new paragraphs.

The Native Americins had lived in America for thousands of years when the the first European Explorers set foot on thier land. When Christopher Columbus landed in the New World, he calld the native people *indios* (Spanish for Indians) because he thougt he had reeched India.

 Native American farmers were the first in the world to domesticat potatos, tomatos, and many other food plants that help feed the peopls of the world today. The Native Americans were also the first to raise turckeys. They found uses for such native American plants as rubber, tobaco, the sugar maple, and the cinchona tree (for quinine).

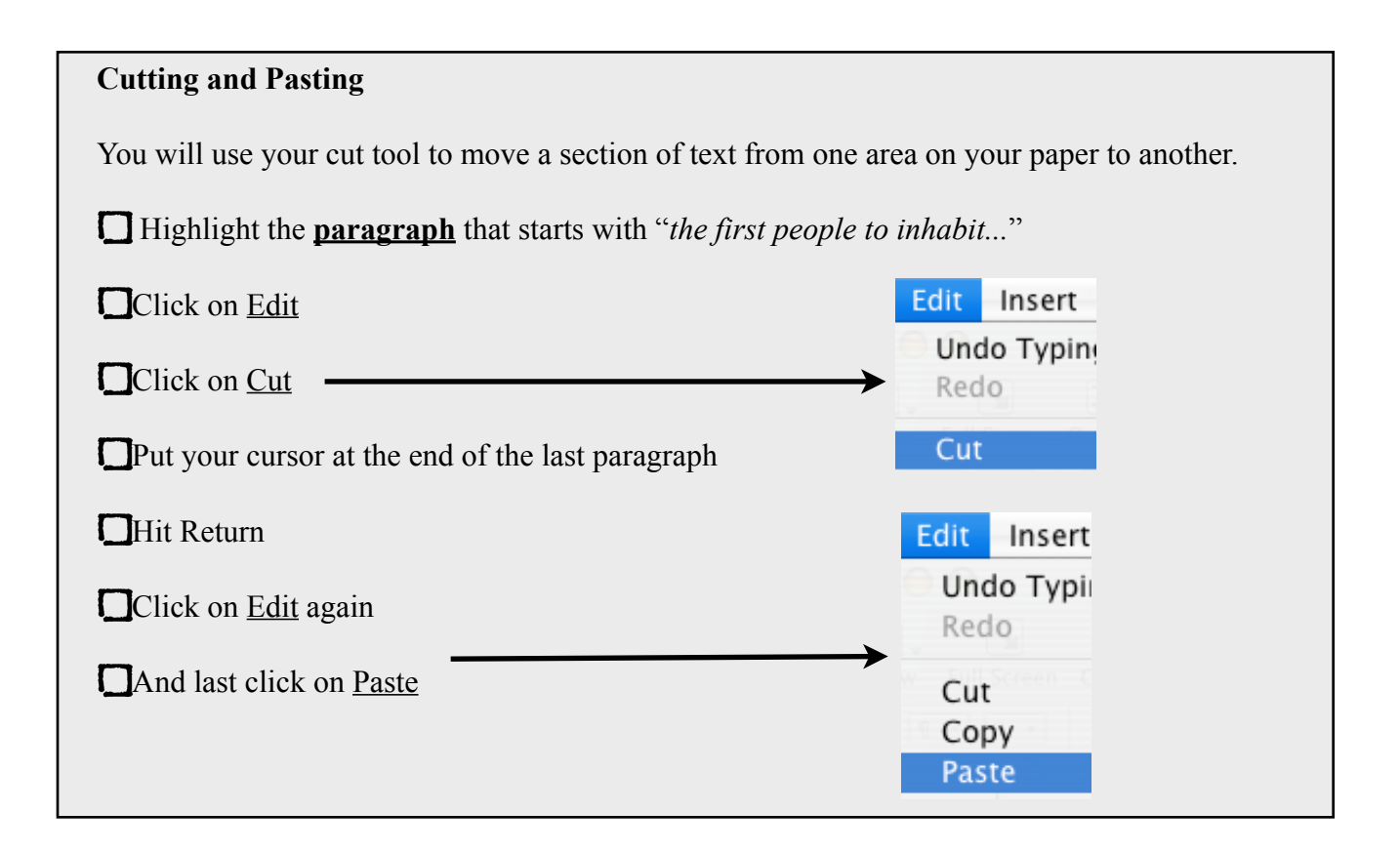

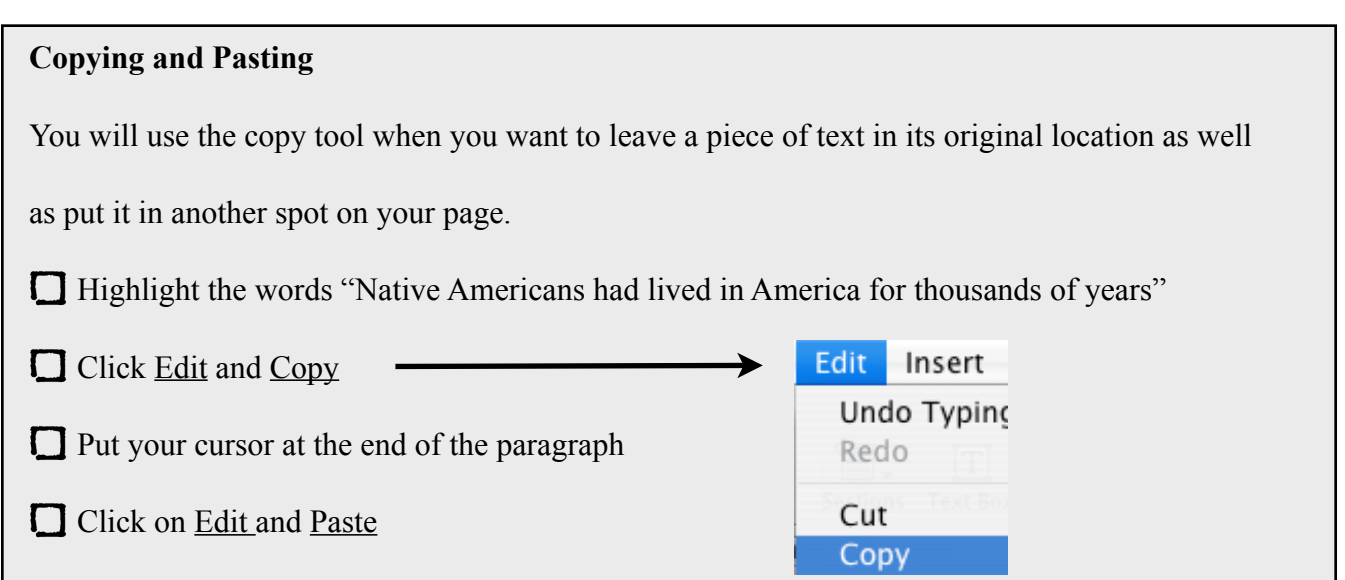

## **Using the Spell Check** There are several misspelled words in the two paragraphs that you copied down you will need to Edit Insert Format Arrange use the spell check to correct them. Undo Typing  $rac{36}{100}$ Cut  $36X$  Click on Edit  $\Box$ Paste and Match Style Delete Pages. Clear A **Click on Spelling** Duplicate **XD** Select All<br>Deselect All 3€A<br>G 3€A **Track Changes**  $\Box$  Click on Spelling again Mail Merge Find ы Ignore  $\Box$  Click on Ignore to leave the word as it is. Guess **Find Next** Click on Correct to change the word Spelling Correct **Check Spelling**

Underline and Italic all capitalized words in the two new paragraphs.

Bold the words any form of the word indian or American.

Add at least one picture that has to do with your article and create a picture frame for it.